## **Checkliste Direktanmeldung ESFV-2024 durch den Veteranenkontakt im Verein**

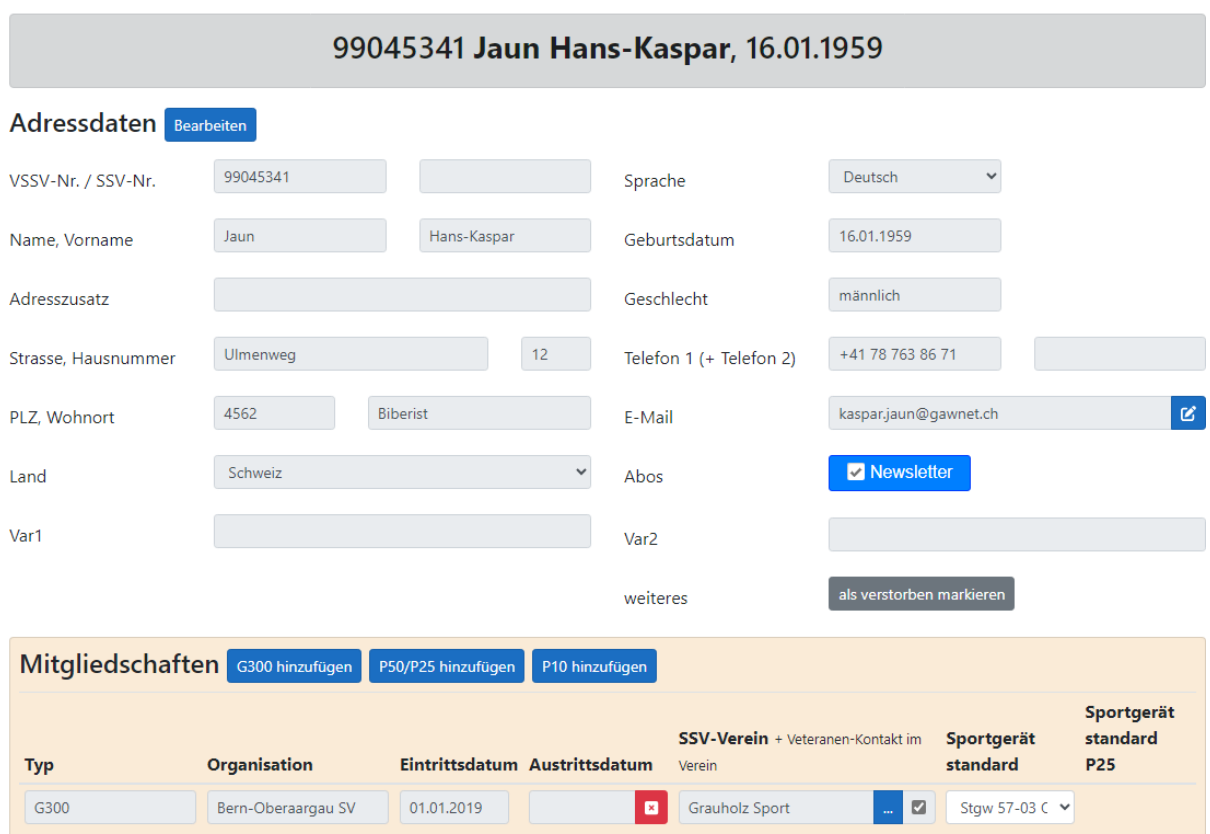

Der Veteranenkontakt im Verein muss im SwissVeteran hinterlegt sein. (Durch SM vom Kantonalverband, Landesteil oder Bezirk)

Nachdem wir dich bei SwissVeteran hinterlegt haben, musst du dich neu über die Plattform SwissVeteran beim Schützenportal.ch einloggen. Dort geht's dann zur Anmeldung ESFV-2024.

## Home - [SwissVeteran \(schuetzenportal.ch\)](https://swissveteran.schuetzenportal.ch/)

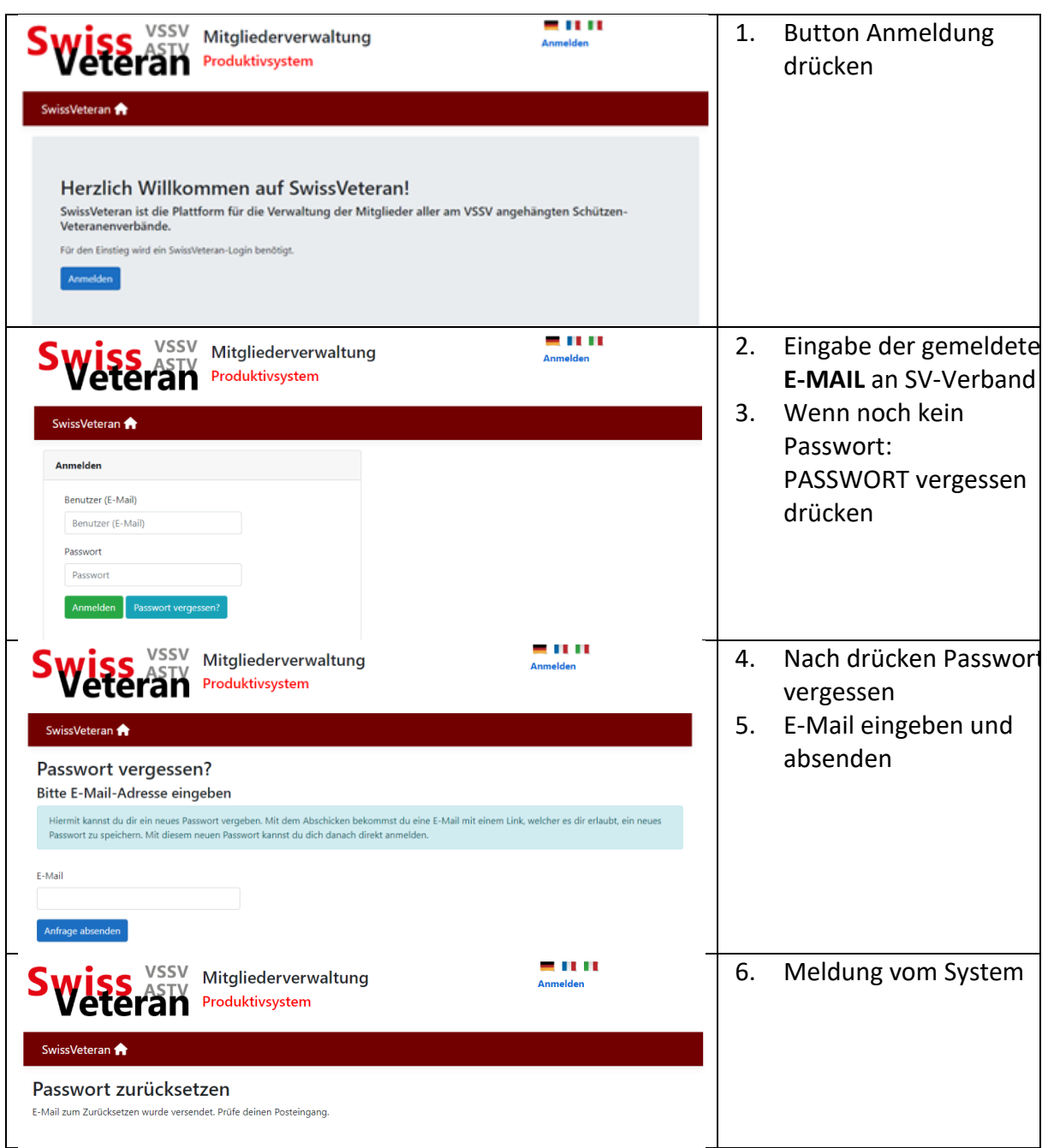

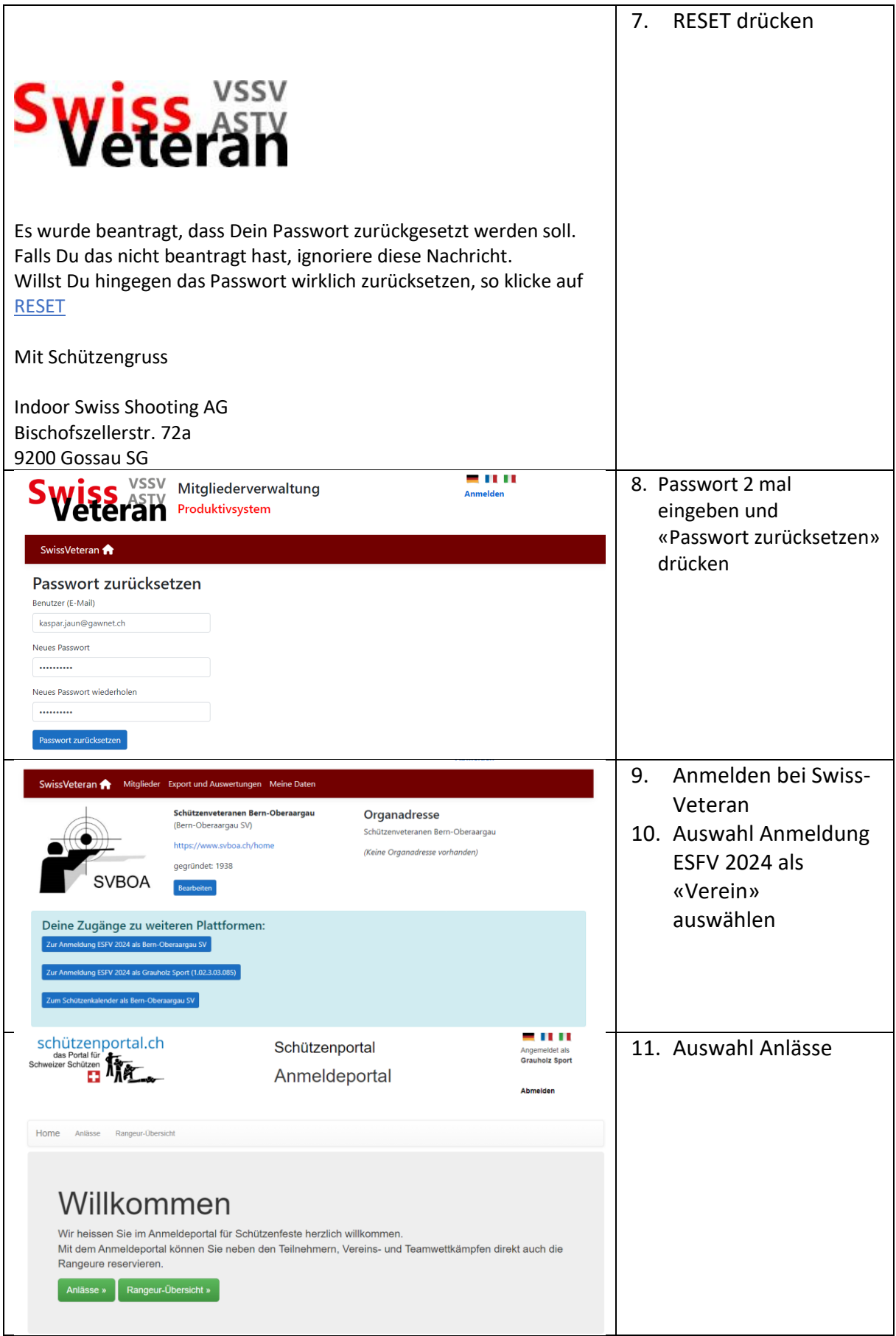

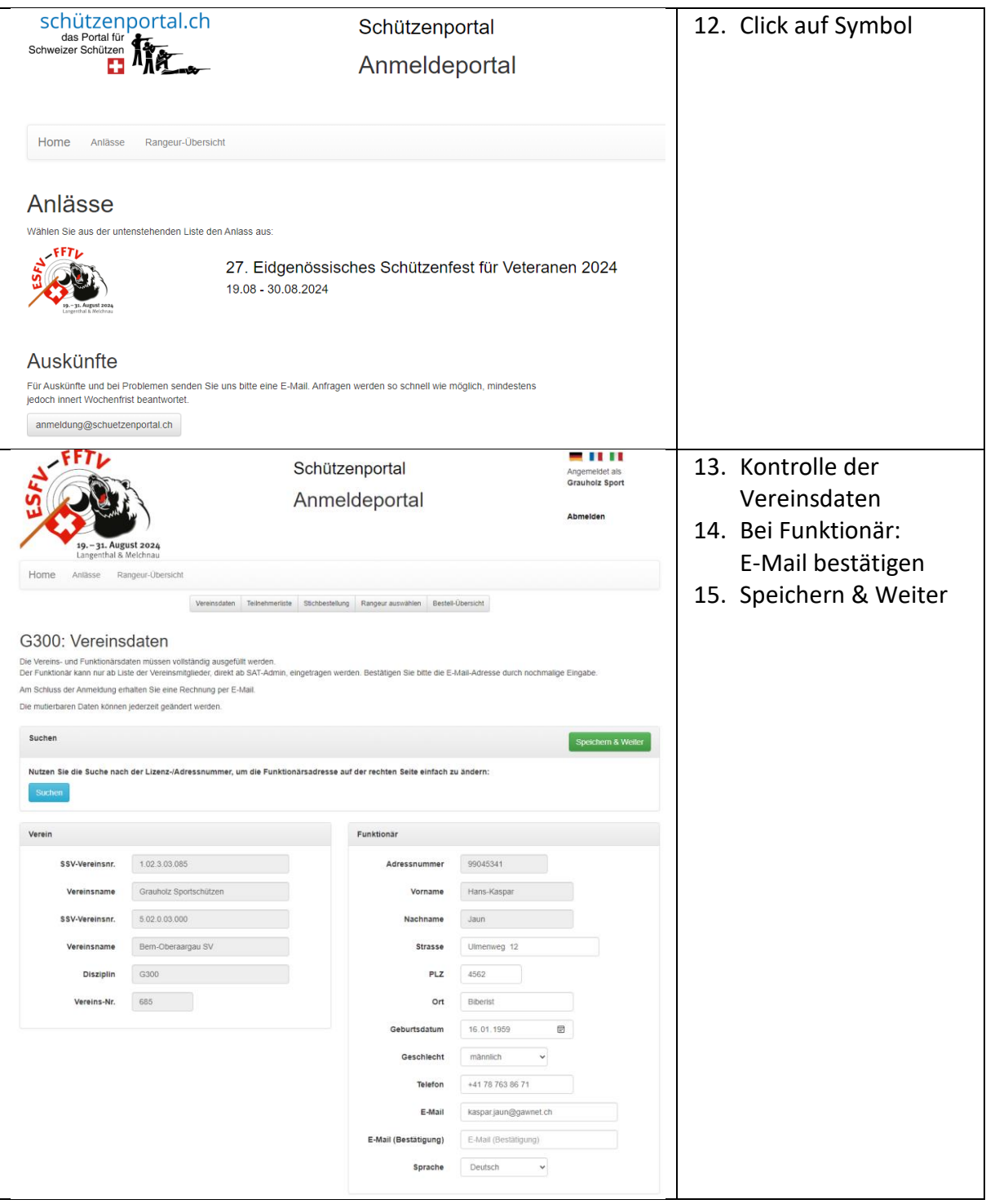

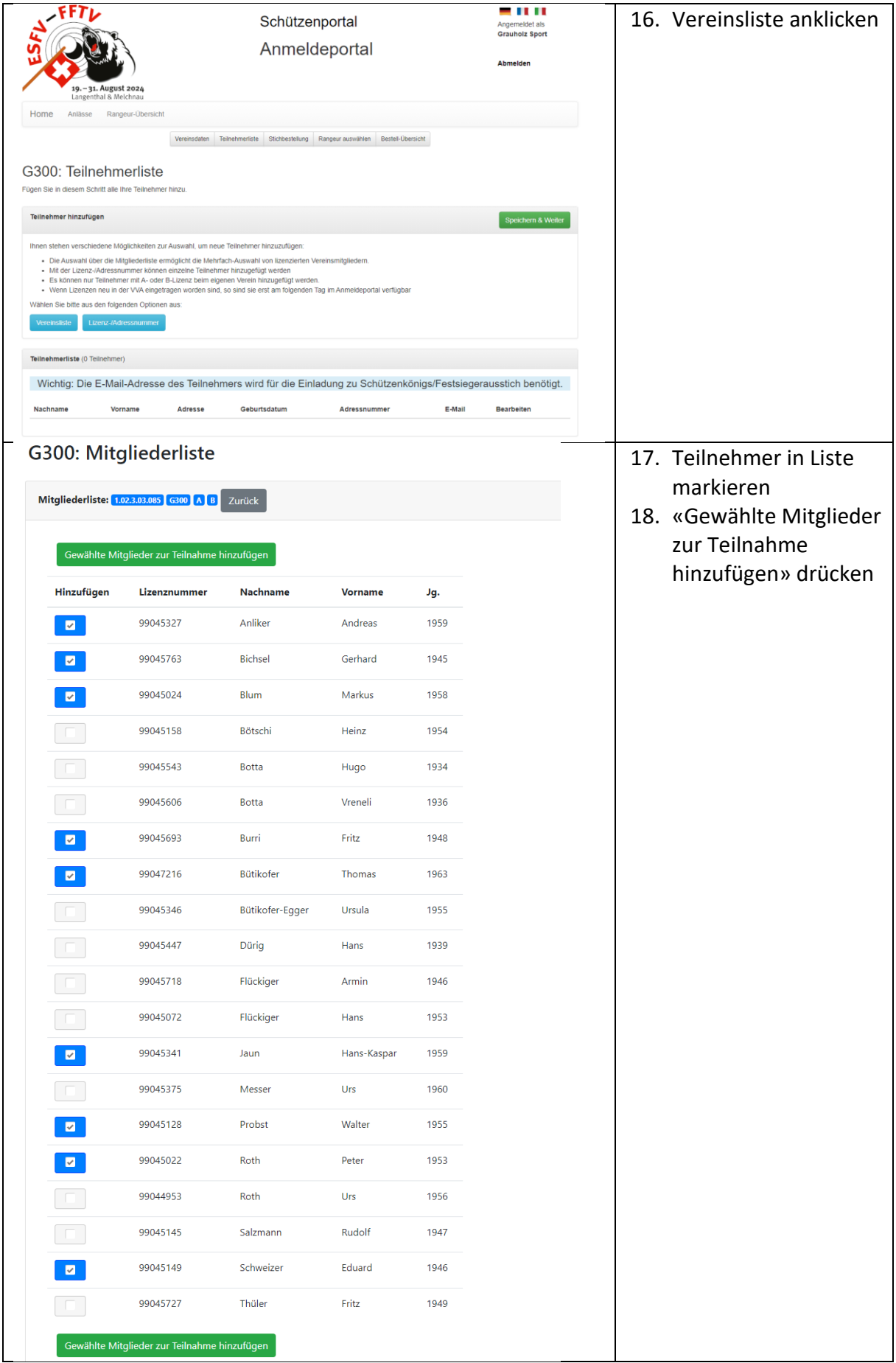

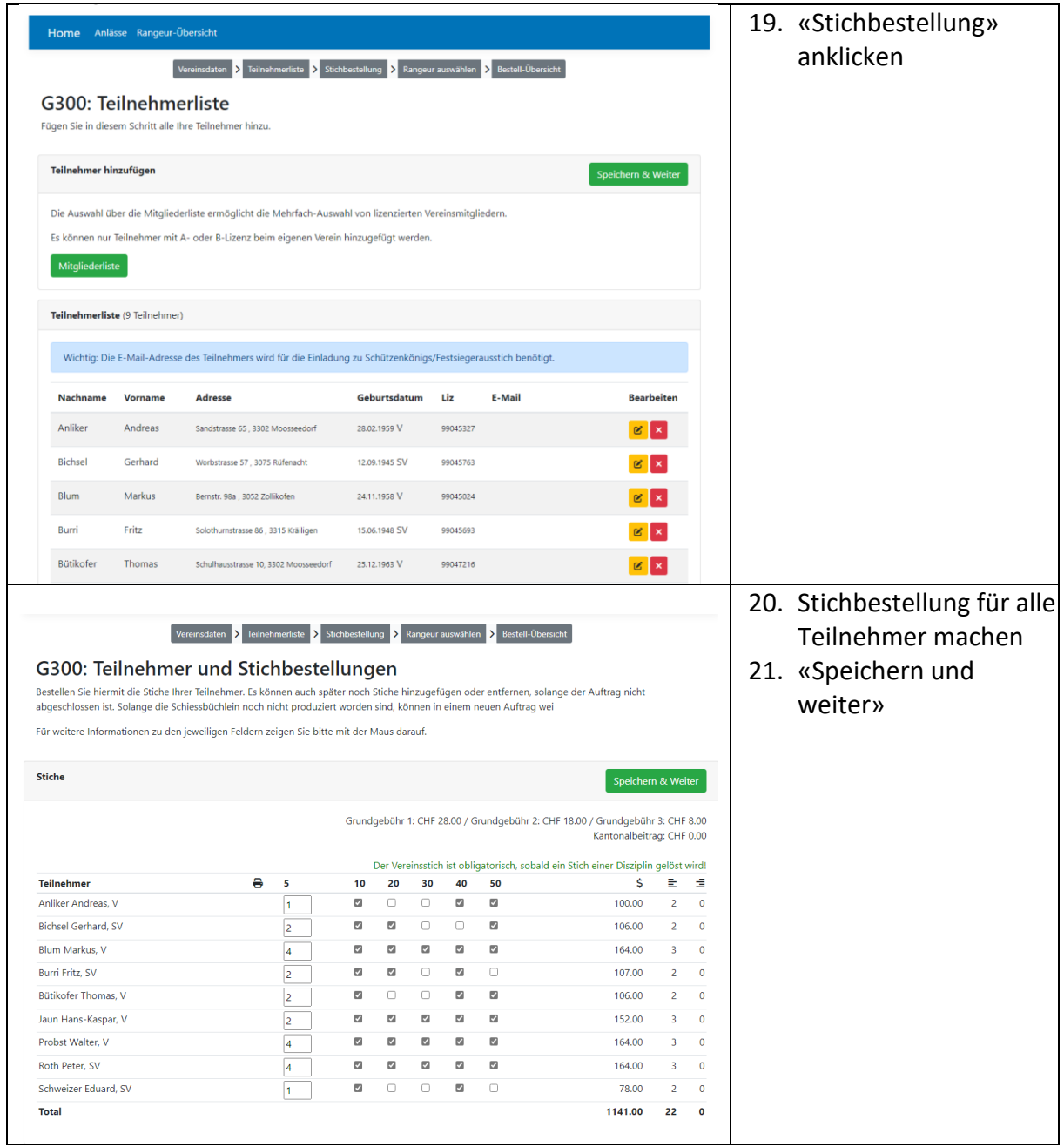

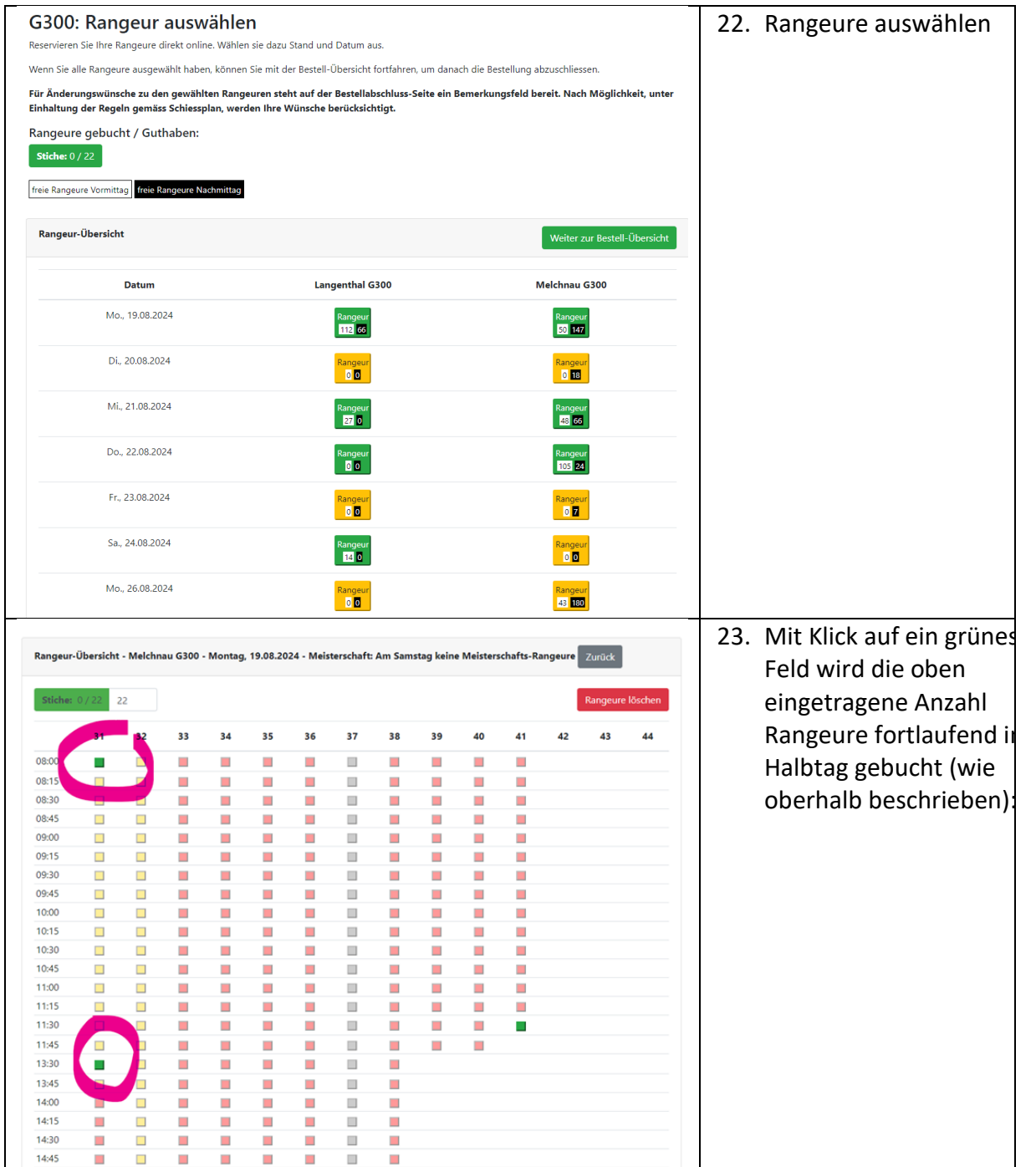

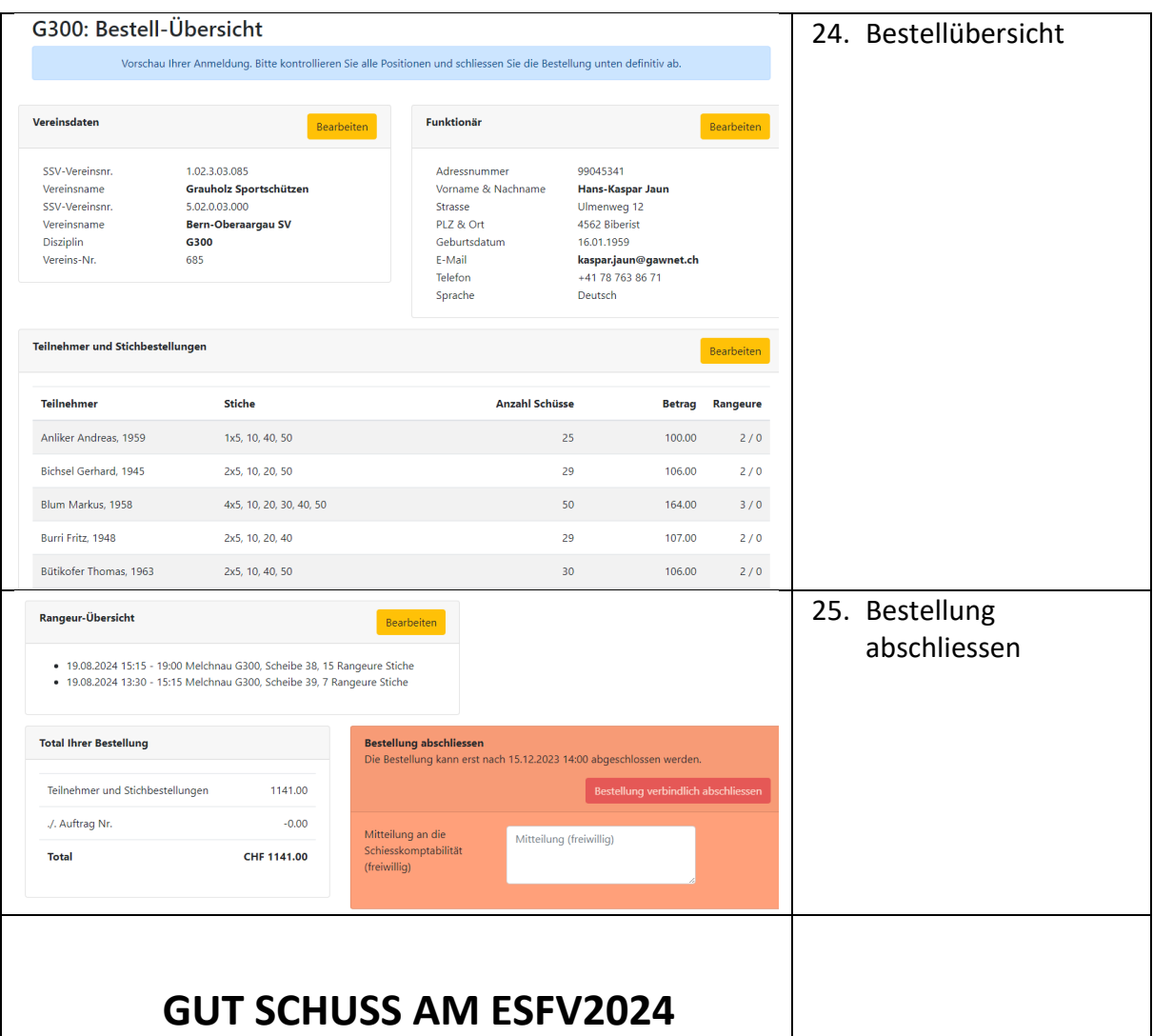